Ministerio de Educación

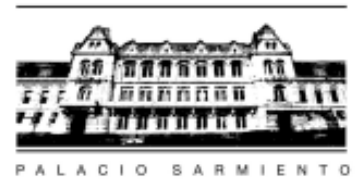

Programa Promoción v Evaluación de la **Calidad Educativa** 

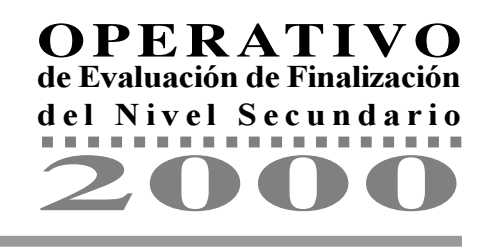

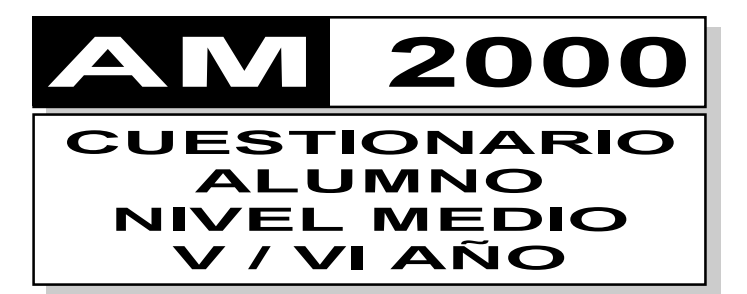

Alumno/a:

Estamos realizando una investigación para conocer cuál es el estado actual de la educación y así poder mejorarla. Por ese motivo necesitamos tu colaboración.

A continuación te haremos algunas preguntas y te solicitamos que las respondas individualmente y con sinceridad.

Antes de contestar, lee cuidadosamente cada una de las preguntas y las opciones de respuesta.

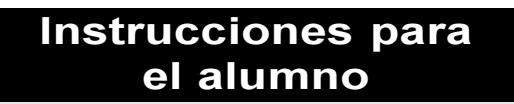

Usar solamente lápiz negro Nº 2.

No hacer marcas o notas extrañas.

■ Marca correcta

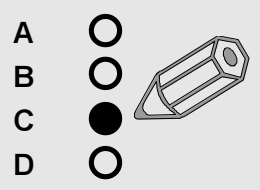

■ Marcas incorrectas

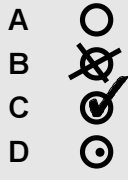

Site equivocas, borra completamente el círculo.

Por favor, responde **TODAS las preguntas** 

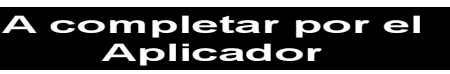

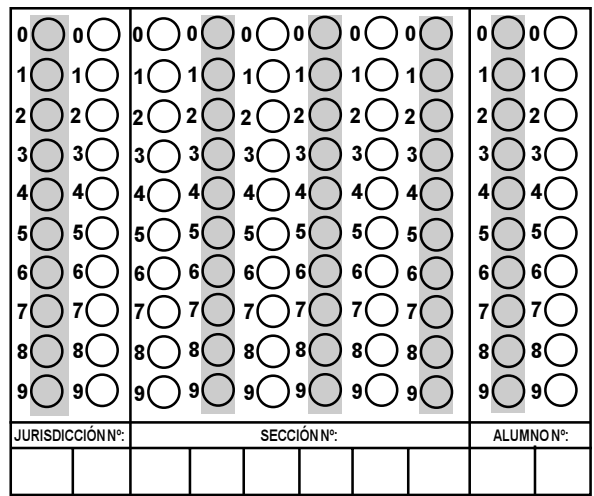

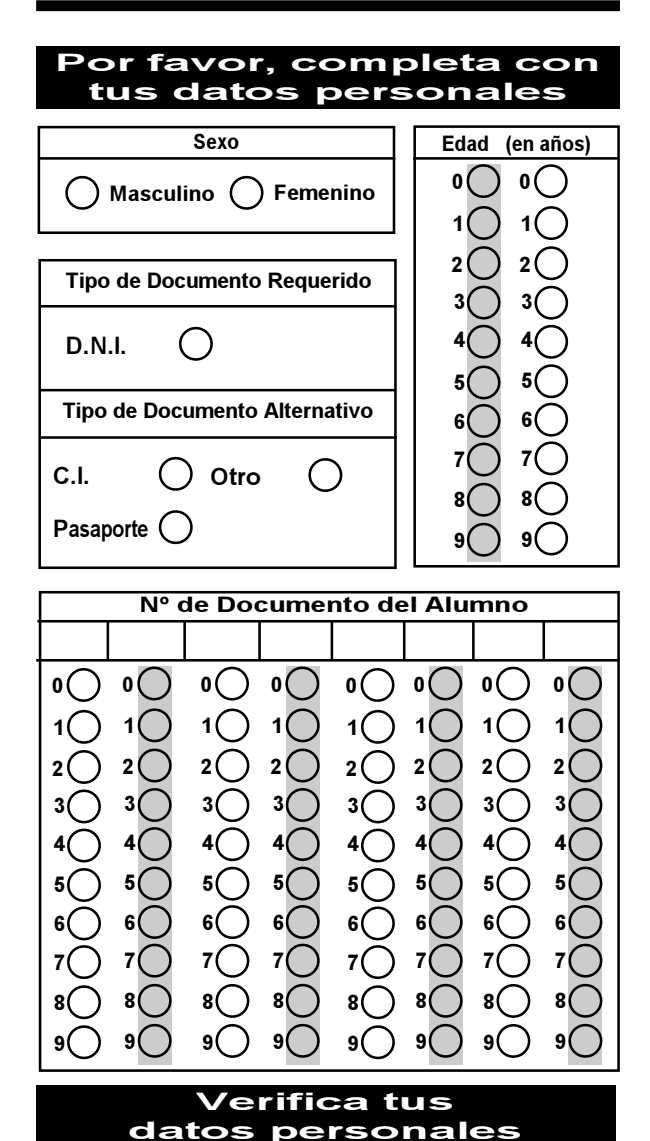

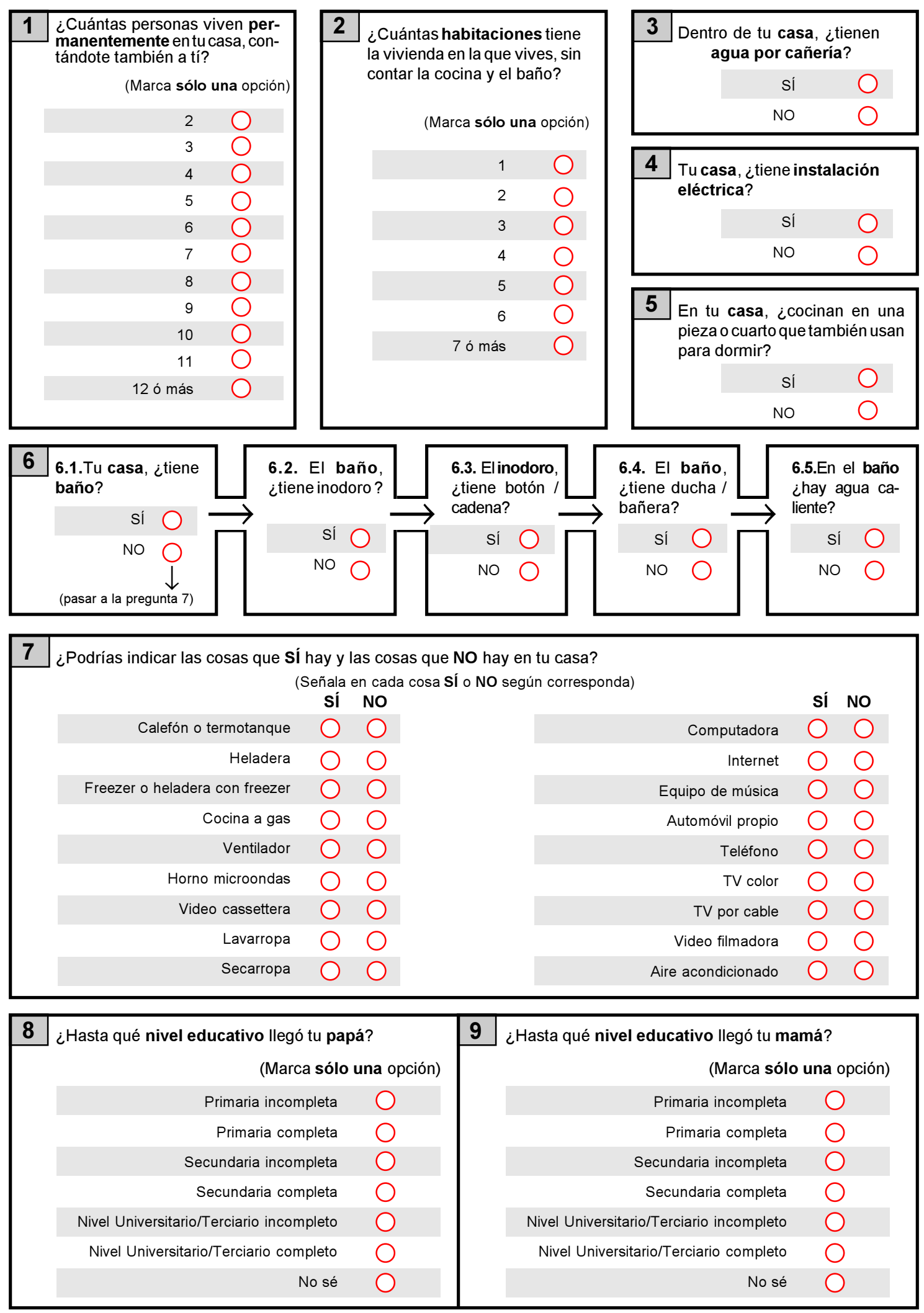

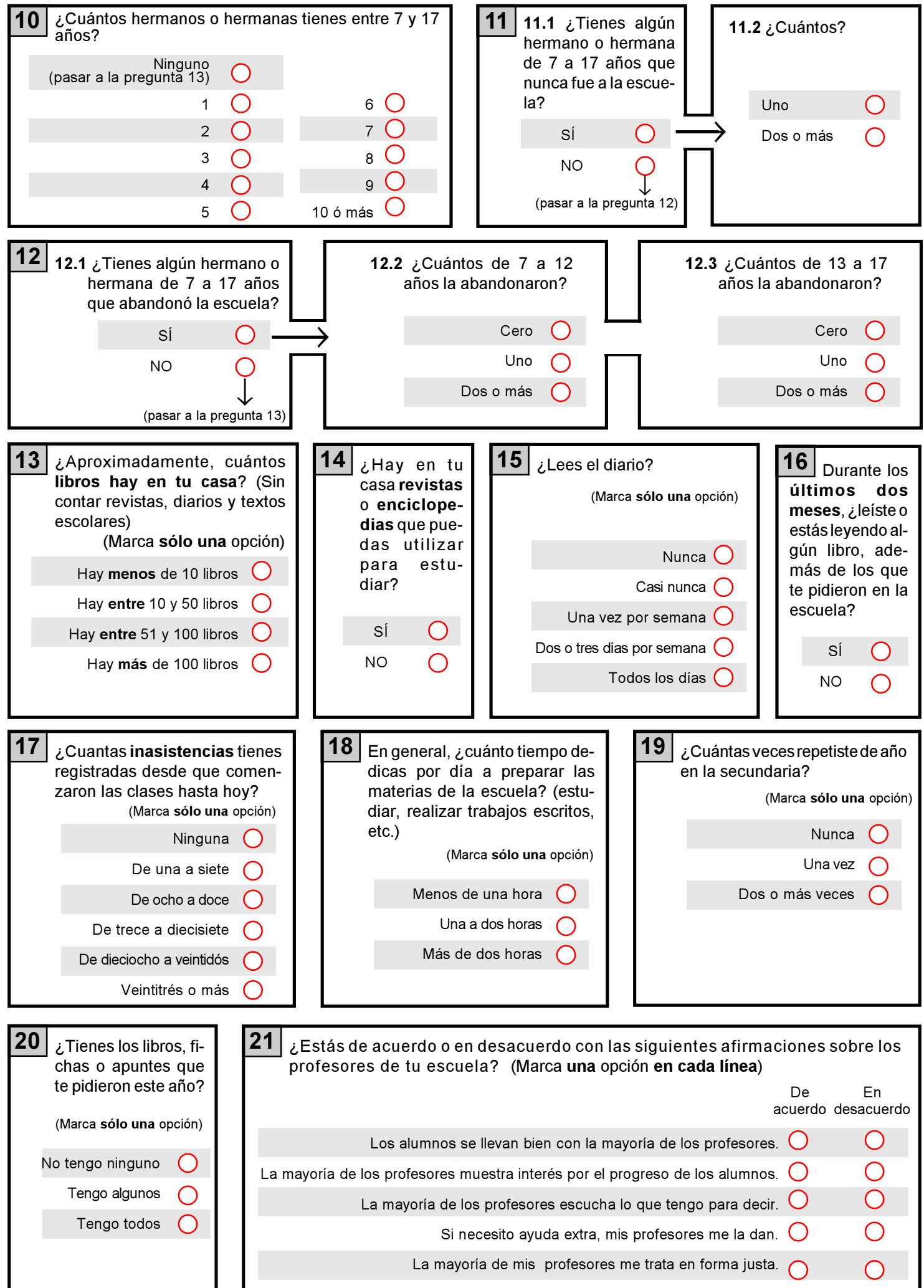

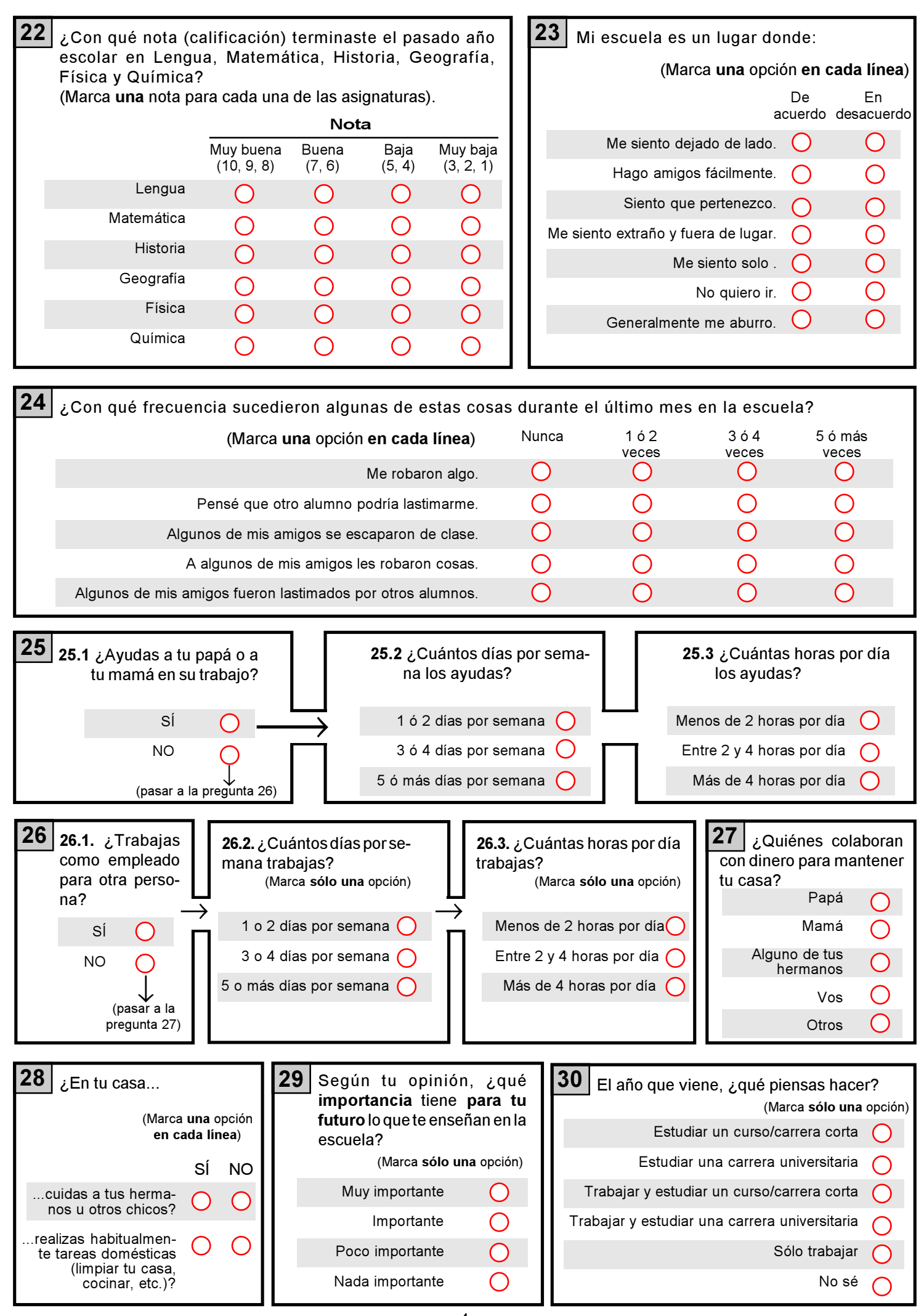